## SAP ABAP table UCD S ROLE DOCNR {Gener.Template: Structure w/Characteristic of Role DOCNR}

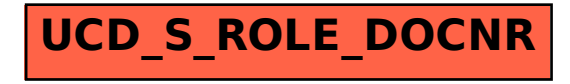